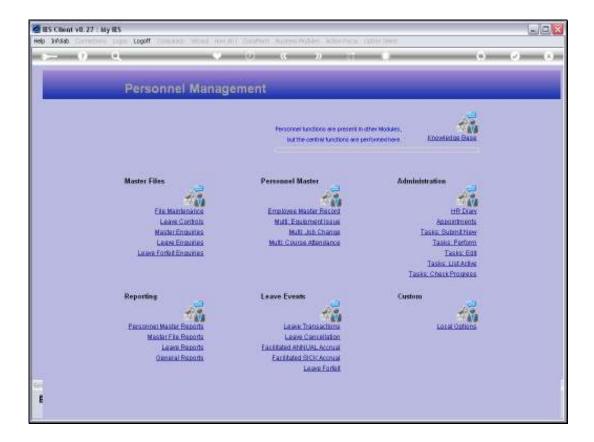

Slide notes: From the File Maintenance Menu, we can reach the option to maintain the House Register.

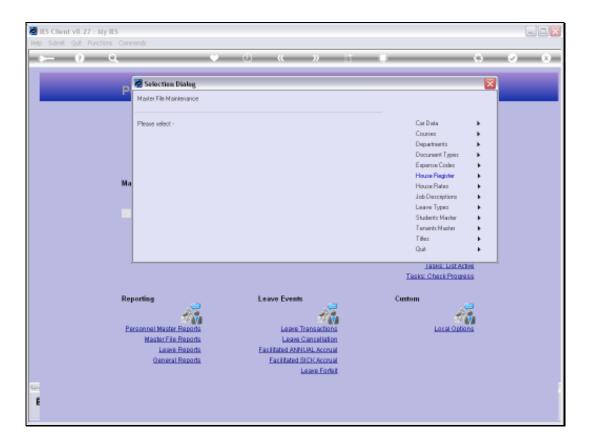

Slide notes: The House Register is used if we manage and provide Company Housing to Employees.

| Els Client v8.27 : My IES           |               |        |                                      |
|-------------------------------------|---------------|--------|--------------------------------------|
| Help Subnik Quit Functions Commands |               |        |                                      |
| 4 () Q                              | • 0 «         | » 11 I | <br><ul> <li>×</li> <li>×</li> </ul> |
|                                     |               |        |                                      |
|                                     |               |        |                                      |
|                                     | House Ma      | ster   |                                      |
|                                     | neuse mu      | 5161   |                                      |
|                                     |               |        |                                      |
|                                     |               |        |                                      |
| Hou                                 | ne Code       |        |                                      |
| Hos                                 | кое Турне     |        |                                      |
| House De                            |               |        |                                      |
| Engloyee                            |               |        |                                      |
|                                     | Tenent        |        |                                      |
|                                     | Vilage        |        |                                      |
| Name Of 0                           | Dept          |        |                                      |
| like like                           | use Rate 0.00 |        |                                      |
|                                     | ave rome      |        |                                      |
|                                     |               | Save   |                                      |
|                                     |               |        |                                      |
|                                     |               |        |                                      |
|                                     |               |        |                                      |
|                                     |               |        |                                      |
|                                     |               |        |                                      |
|                                     |               |        |                                      |
|                                     |               |        |                                      |
|                                     |               |        |                                      |
|                                     |               |        |                                      |
|                                     |               |        |                                      |
| 41                                  |               |        |                                      |
| £                                   |               |        |                                      |
| <b>r</b>                            |               |        |                                      |
|                                     |               |        |                                      |

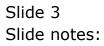

| 🙋 IES Client v8.27 : My IES         |              |  |
|-------------------------------------|--------------|--|
| Help Subnik Quit Functions Commands |              |  |
| - c () Q,                           | 🔍 🕖 🕊 冰 👘    |  |
|                                     |              |  |
|                                     |              |  |
|                                     | Heure Menter |  |
|                                     | House Master |  |
|                                     |              |  |
|                                     |              |  |
|                                     |              |  |
|                                     | Code         |  |
|                                     | е Туре       |  |
| House De                            |              |  |
| Brislove                            | Tenent       |  |
|                                     | Vilage       |  |
| Name 01 0                           |              |  |
|                                     | Dept         |  |
| Ho                                  | e Rote 0.00  |  |
|                                     |              |  |
|                                     | Save         |  |
|                                     |              |  |
|                                     |              |  |
|                                     |              |  |
|                                     |              |  |
|                                     |              |  |
|                                     |              |  |
|                                     |              |  |
|                                     |              |  |
|                                     |              |  |
|                                     |              |  |
| Set                                 |              |  |
| E                                   |              |  |
|                                     |              |  |
| <u> </u>                            |              |  |

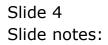

| les Client v8.27 : My IES           |                 |                           |
|-------------------------------------|-----------------|---------------------------|
| Help Submit Quit Functions Commands | <u>Ф</u> и м ат | <br><ul> <li>x</li> </ul> |
|                                     | 0 <b>« »</b> 11 | <br>· · · ·               |
|                                     |                 |                           |
|                                     | Leure Menter    |                           |
|                                     | House Master    |                           |
|                                     |                 |                           |
|                                     |                 |                           |
| House Code                          |                 |                           |
| House Type                          |                 |                           |
| House Description                   |                 |                           |
| Employee Number<br>Tenent           |                 |                           |
| Vilage                              |                 |                           |
| Nene Of Occupent                    |                 |                           |
| Dept                                |                 |                           |
| House Rate                          | 0.00            |                           |
|                                     | Save            |                           |
|                                     |                 |                           |
|                                     |                 |                           |
|                                     |                 |                           |
|                                     |                 |                           |
|                                     |                 |                           |
|                                     |                 |                           |
|                                     |                 |                           |
|                                     |                 |                           |
|                                     |                 |                           |
| Sei                                 |                 |                           |
| £                                   |                 |                           |
|                                     |                 |                           |
|                                     |                 |                           |

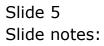

| 🖉 IES Client v8.27 : My IES    |                                       |                                                    |          |
|--------------------------------|---------------------------------------|----------------------------------------------------|----------|
| Help Subnik Quit Functions Com | nends                                 |                                                    |          |
| (2) Q.                         | <b>v</b> 0                            | « » IT 🔍                                           | () () () |
|                                |                                       |                                                    |          |
|                                |                                       |                                                    |          |
| P                              | lease Choose the Data T               | o Select -                                         |          |
|                                |                                       |                                                    |          |
|                                |                                       |                                                    |          |
|                                |                                       |                                                    |          |
|                                | The selection tips tell you what kind | You may change any 'My Choice'                     |          |
|                                | of selection rule is living applied   | value to prescribe which data should live selected |          |
|                                | Selection Tip                         | By Choice                                          | -        |
|                                | 1 Description = >                     | 11                                                 | _        |
|                                | 2 Type = 7                            | 11                                                 |          |
|                                |                                       |                                                    |          |
|                                |                                       |                                                    |          |
|                                |                                       |                                                    |          |
|                                |                                       |                                                    |          |
|                                |                                       |                                                    |          |
|                                |                                       |                                                    |          |
|                                |                                       |                                                    |          |
|                                |                                       |                                                    |          |
|                                |                                       |                                                    |          |
|                                |                                       |                                                    |          |
|                                |                                       |                                                    | <b>_</b> |
| Ben                            | Bre Add Fre Bd Del                    |                                                    |          |
|                                |                                       |                                                    |          |
| Set                            |                                       |                                                    | Next     |
| E                              |                                       |                                                    |          |
|                                |                                       |                                                    |          |

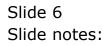

| 🙋 IES Client v0. 27 : My IES                                |                                                |                           |
|-------------------------------------------------------------|------------------------------------------------|---------------------------|
| Help Infolab Connections Logon Logoff Companion Witzerd How | do 1 DataMarts Business Modules Action Focus ( |                           |
|                                                             | Ti « » 🗈                                       | <br><ul> <li>X</li> </ul> |
|                                                             |                                                |                           |
|                                                             |                                                |                           |
|                                                             | House Master                                   |                           |
|                                                             |                                                |                           |
|                                                             |                                                |                           |
| House Code                                                  |                                                |                           |
|                                                             |                                                |                           |
| House Type<br>House Description                             |                                                |                           |
| Employee Number                                             |                                                |                           |
| Tenent                                                      |                                                |                           |
| Vilage                                                      |                                                |                           |
| Name 01 Occupant                                            |                                                |                           |
| Dept<br>House Rate                                          | 0.00                                           |                           |
| - HARD HIRE                                                 |                                                |                           |
|                                                             | Save                                           |                           |
|                                                             |                                                |                           |
|                                                             |                                                |                           |
|                                                             |                                                |                           |
|                                                             |                                                |                           |
|                                                             |                                                |                           |
|                                                             |                                                |                           |
|                                                             |                                                |                           |
|                                                             |                                                |                           |
|                                                             |                                                |                           |
| Sau .                                                       |                                                |                           |
|                                                             |                                                |                           |
|                                                             |                                                |                           |
|                                                             |                                                |                           |

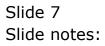

| 🖉 IES Client v8.27 : My IES                                   |                                               |               | _ 0 🛛 |
|---------------------------------------------------------------|-----------------------------------------------|---------------|-------|
| Help Infolab Connections Logon Logoff Companion Witzerd How d | 0.1 DataMarts Business Modules Action Focus C | Option Select |       |
| • 0 <b>q</b> •                                                | 73 <b>« »</b> ①                               | • •           | Ø (1) |
|                                                               | House Master                                  |               |       |
|                                                               |                                               |               |       |
| House Code                                                    |                                               |               |       |
| House Type                                                    |                                               |               |       |
| House Description                                             |                                               |               |       |
| Employee Number                                               |                                               |               |       |
| Tenent                                                        |                                               |               |       |
| Vilage                                                        |                                               |               |       |
| Name Of Occupant<br>Dept                                      |                                               |               |       |
| House Rate                                                    | 0.00                                          |               |       |
| Provide Prove                                                 |                                               |               |       |
|                                                               | Save                                          |               |       |
|                                                               |                                               |               |       |
|                                                               |                                               |               |       |
|                                                               |                                               |               |       |
|                                                               |                                               |               |       |
|                                                               |                                               |               |       |
|                                                               |                                               |               |       |
|                                                               |                                               |               |       |
|                                                               |                                               |               |       |
|                                                               |                                               |               |       |
|                                                               |                                               |               |       |
| (a)                                                           |                                               |               |       |
| 50                                                            |                                               |               |       |
| 6                                                             |                                               |               |       |
|                                                               |                                               |               |       |
|                                                               |                                               |               |       |

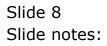

| 1<br>2<br>3<br>4<br>5<br>6<br>7<br>8<br>9 | 001 1<br>002 1<br>003 1<br>004 1<br>005 1<br>005 1<br>005 1                                                                                                    | House<br>House House<br>House House<br>House House<br>House House<br>House<br>House | ISE DESCRIPTION<br>8810<br>5810<br>5810<br>5810<br>8810<br>5810<br>5810 |      |          | 0 | ~ × |
|-------------------------------------------|----------------------------------------------------------------------------------------------------|----------------------------------------------------------------------------------------------------|-------------------------------------------------------------------------|------|----------|---|-----|
| 1<br>2<br>3<br>4<br>5<br>6<br>7<br>8<br>9 | ITEM ID         :           001         3           002         3           003         3           004         3           005         3           006         3           007         3 | NATA SELECT<br>House : Hou<br>N<br>N<br>N<br>N<br>N<br>N<br>N                                                                                                    | TON<br>ISE DESCRIPTION<br>5=10<br>5=10<br>5=10<br>5=10<br>5=10          |      |          |   |     |
| 1<br>2<br>3<br>4<br>5<br>6<br>7<br>8<br>9 | ITEM ID         :           001         3           002         3           003         3           004         3           005         3           006         3           007         3 | NATA SELECT<br>House : Hou<br>N<br>N<br>N<br>N<br>N<br>N<br>N                                                                                                    | TON<br>ISE DESCRIPTION<br>5=10<br>5=10<br>5=10<br>5=10<br>5=10          |      |          |   |     |
| 1<br>2<br>3<br>4<br>5<br>6<br>7<br>8<br>9 | ITEM ID         :           001         3           002         3           003         3           004         3           005         3           006         3           007         3 | NATA SELECT<br>House : Hou<br>N<br>N<br>N<br>N<br>N<br>N<br>N                                                                                                    | TON<br>ISE DESCRIPTION<br>5=10<br>5=10<br>5=10<br>5=10<br>5=10          |      |          |   |     |
| 1<br>2<br>3<br>4<br>5<br>6<br>7<br>8<br>9 | ITEM ID         :           001         3           002         3           003         3           004         3           005         3           006         3           007         3 | HOUSE :HOU<br>N<br>N<br>N<br>N<br>N<br>N<br>N                                                                                                    | ISE DESCRIPTION<br>8810<br>5810<br>5810<br>5810<br>8810<br>5810<br>5810 |      |          |   |     |
| 1<br>2<br>3<br>4<br>5<br>6<br>7<br>8<br>9 | ITEM ID         :           001         3           002         3           003         3           004         3           005         3           006         3           007         3 | HOUSE :HOU<br>N<br>N<br>N<br>N<br>N<br>N<br>N                                                                                                    | ISE DESCRIPTION<br>8810<br>5810<br>5810<br>5810<br>8810<br>5810<br>5810 |      |          |   |     |
| 1<br>2<br>3<br>4<br>5<br>6<br>7<br>8<br>9 | ITEM ID         :           001         3           002         3           003         3           004         3           005         3           006         3           007         3 | HOUSE :HOU<br>N<br>N<br>N<br>N<br>N<br>N<br>N                                                                                                    | ISE DESCRIPTION<br>8810<br>5810<br>5810<br>5810<br>8810<br>5810<br>5810 |      | -        |   |     |
| 1<br>2<br>3<br>4<br>5<br>6<br>7<br>8<br>9 | ITEM ID         :           001         3           002         3           003         3           004         3           005         3           006         3           007         3 | HOUSE :HOU<br>N<br>N<br>N<br>N<br>N<br>N<br>N                                                                                                    | ISE DESCRIPTION<br>8810<br>5810<br>5810<br>5810<br>8810<br>5810<br>5810 |      |          |   |     |
| 2<br>3<br>4<br>5<br>6<br>7<br>8<br>9      | 001 1<br>002 1<br>003 1<br>004 1<br>005 1<br>005 1<br>005 1                                                                                                    | N<br>N<br>N<br>N<br>N<br>N                                                                                                    | 8e10<br>5e10<br>5e10<br>5e10<br>5e10<br>5e10                            |      |          |   |     |
| 3<br>4<br>5<br>7<br>8<br>9                | 002 3<br>003 3<br>004 3<br>005 3<br>006 3<br>007 3                                                                                                    | n<br>H<br>N<br>H<br>N                                                                                                    | 5e10<br>5e10<br>5e10<br>5e10<br>5e10                                    |      | -        |   |     |
| 3<br>4<br>5<br>7<br>8<br>9                | 003 3<br>004 3<br>005 3<br>005 3<br>005 3                                                                                                    | N<br>N<br>N                                                                                                    | 8e10<br>5e10<br>8e10<br>5e10                                            |      |          |   |     |
| 5<br>6<br>7<br>8<br>9                     | 005 1<br>005 1<br>007 1                                                                                                    | N N                                                                                                    | Sel0<br>Sel0                                                            |      |          |   |     |
| 8<br>7<br>8                               | 006 1                                                                                                    | н :                                                                                                    | 5e10                                                                    |      |          |   |     |
| 7<br>8<br>9                               | 007 3                                                                                                    |                                                                                                    |                                                                         |      |          |   |     |
| 8<br>9                                    | T+04                                                                                                    |                                                                                                    | Se10                                                                    |      |          |   |     |
|                                           |                                                                                                    |                                                                                                    | Section 4                                                               |      |          |   |     |
|                                           |                                                                                                    |                                                                                                    | Section 5                                                               |      |          |   |     |
|                                           |                                                                                                    |                                                                                                    | Mathi 5.q. (single Roo<br>Marki Control                                 | mar) |          |   |     |
| 11                                        | Es10/002 1<br>Es10/003 1                                                                                                    |                                                                                                    | Nathi Centsal<br>Nathi Centsal                                          |      |          |   |     |
|                                           | Es10/007 1                                                                                                    |                                                                                                    | Nathi Central                                                           |      |          |   |     |
|                                           |                                                                                                    |                                                                                                    | Section 15                                                              |      |          |   |     |
|                                           | Esvp/007b 3                                                                                                    |                                                                                                    | Estates Vehicle Pool                                                    |      |          |   |     |
|                                           | Esvp/009 1<br>Esvp/011 1                                                                                                    |                                                                                                    | Estates Vehicle Pool<br>Estates Vehicle Pool                            |      |          |   |     |
|                                           | Esvp/018 1                                                                                                    |                                                                                                    | Estates Vehicle Pool                                                    |      |          |   |     |
|                                           | Esvp/027 1                                                                                                    |                                                                                                    | Esvp/es                                                                 |      |          |   |     |
|                                           | Ervp/027a 3                                                                                                    |                                                                                                    | Estates Vehicle Pool                                                    |      |          |   |     |
| 121                                       | Esvp/028b 1                                                                                                    | M 3                                                                                                    | Estates Vehicle Pool                                                    |      | <u>×</u> |   |     |
|                                           |                                                                                                    |                                                                                                    |                                                                         |      |          |   |     |
|                                           | elect ALL                                                                                                    | Show Full Line                                                                                                    | Cancel (                                                                | ×    | _        |   |     |
|                                           |                                                                                                    | STRATT I HE WITH                                                                                                    |                                                                         |      |          |   |     |
|                                           |                                                                                                    |                                                                                                    |                                                                         |      |          |   |     |
|                                           |                                                                                                    |                                                                                                    |                                                                         |      |          |   |     |
|                                           |                                                                                                    |                                                                                                    |                                                                         |      |          |   |     |
|                                           |                                                                                                    |                                                                                                    |                                                                         |      |          |   |     |

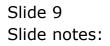

| 🖉 IES Client v0.27 : My IES         |               |         |
|-------------------------------------|---------------|---------|
| Help Subnik Quit Functions Commands |               |         |
| () Q. (V                            | Ti « » ①      | <br>2 X |
|                                     |               |         |
|                                     |               |         |
|                                     | House Master  |         |
|                                     | House Master  |         |
|                                     |               |         |
|                                     |               |         |
| House Code                          | E910/007      |         |
| House Type                          | н             |         |
|                                     | NATHI CENTRAL |         |
| Employee Number                     |               |         |
| Tenant<br>Vilage                    | FS10          |         |
| Name Of Occupant                    |               |         |
| Dept                                |               |         |
| House Rate                          | 534.00        |         |
|                                     |               |         |
|                                     | Bave          |         |
|                                     |               |         |
|                                     |               |         |
|                                     |               |         |
|                                     |               |         |
|                                     |               |         |
|                                     |               |         |
|                                     |               |         |
|                                     |               |         |
|                                     |               |         |
| Sei                                 |               |         |
| ŧ                                   |               |         |
|                                     |               |         |
|                                     |               |         |

Slide notes: We can design our own Keys for the House Register, and we can add new Houses by typing a new Key that is not yet on the Register. Otherwise, we maintain existing House Records with this same option.

| 🙋 IES Client v0. 27 : My IES        |               |
|-------------------------------------|---------------|
| Help Subnik Quik Functions Commands |               |
| 4 () Q                              |               |
|                                     |               |
|                                     |               |
|                                     | Haves Master  |
|                                     | House Master  |
|                                     |               |
|                                     |               |
|                                     |               |
| House Code                          |               |
| House Type                          | B             |
|                                     | NATHI CEMTRAL |
| Employee Number                     |               |
| Tenent<br>Vilage                    |               |
| Village<br>Name Of Occupant         |               |
| Dept                                |               |
| House Rate                          |               |
|                                     |               |
|                                     | Save          |
|                                     |               |
|                                     |               |
|                                     |               |
|                                     |               |
|                                     |               |
|                                     |               |
|                                     |               |
|                                     |               |
|                                     |               |
|                                     |               |
| Sei                                 |               |
| 6                                   |               |
|                                     |               |
|                                     |               |

Slide notes: Optionally, we can place an Employee or a Tenant in a House.

| 🙋 IES Client v0. 27 : My IES        |               |                                          |
|-------------------------------------|---------------|------------------------------------------|
| Help Subnik Quit Functions Commands |               |                                          |
| Q Q . · · · · · ·                   | 🕖 🥊 » 🔅       | () () () () () () () () () () () () () ( |
|                                     |               |                                          |
|                                     |               |                                          |
|                                     | House Master  |                                          |
|                                     | House Master  |                                          |
|                                     |               |                                          |
|                                     |               |                                          |
| House Code                          | E310/007      |                                          |
| House Type                          |               |                                          |
|                                     | NATHI CENTRAL |                                          |
| Employee Number                     |               |                                          |
| Tenent                              |               |                                          |
| Viloge                              |               |                                          |
| Nane Of Occupent<br>Dept            |               |                                          |
| House Rate                          |               |                                          |
|                                     |               |                                          |
|                                     | Save          |                                          |
|                                     |               |                                          |
|                                     |               |                                          |
|                                     |               |                                          |
|                                     |               |                                          |
|                                     |               |                                          |
|                                     |               |                                          |
|                                     |               |                                          |
|                                     |               |                                          |
|                                     |               |                                          |
|                                     |               |                                          |
| 30                                  |               |                                          |
| 6                                   |               |                                          |
|                                     |               |                                          |

Slide notes: Every House must be classified with a Type which is selected from the lookup, and every House must have some description.

| 🙋 IES Client v8.27 : My IES         |              |      |          |
|-------------------------------------|--------------|------|----------|
| Help Subnik Quit Functions Commands |              |      |          |
| Q Q                                 | () (( ))     |      | () () () |
|                                     |              |      |          |
|                                     |              |      |          |
|                                     | House Master |      |          |
|                                     | nouse master |      |          |
|                                     |              |      |          |
|                                     |              |      |          |
| House Code                          |              |      |          |
| House Type                          |              |      |          |
| House Description                   |              |      |          |
| Employee Number                     |              |      |          |
| Tenent                              |              |      |          |
| Vilage                              |              |      |          |
| Name 01 Occupant                    |              |      |          |
| Dept<br>House Rate                  | 0.00         |      |          |
| - Hunder Hand                       |              |      |          |
|                                     |              | Bane |          |
|                                     |              |      |          |
|                                     |              |      |          |
|                                     |              |      |          |
|                                     |              |      |          |
|                                     |              |      |          |
|                                     |              |      |          |
|                                     |              |      |          |
|                                     |              |      |          |
|                                     |              |      |          |
|                                     |              |      |          |
| Sei                                 |              |      |          |
| ŧ                                   |              |      |          |
|                                     |              |      |          |
|                                     |              |      |          |

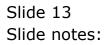